# **Vorgaben und Empfehlungen zur Manuskriptaufbereitung**

## Übersicht

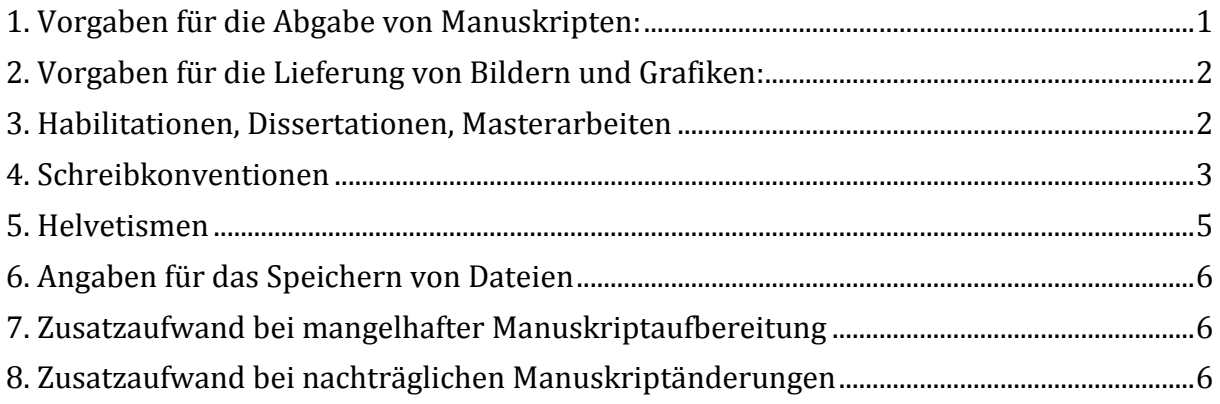

## <span id="page-0-0"></span>1. Vorgaben für die Abgabe von Manuskripten:

Die professionellen Satzarbeiten erfolgen im InDesign. Damit Ihr Manuskript vollständig und strukturiert übernommen werden kann, sind folgende Regeln zu beachten:

- Ihr Manuskript liefern Sie uns ausschließlich als Word Dokument (.doc oder .docx) ab (bitte verwenden Sie keine Open-Office Softwaren!).
- Bei der Dateibenennung dürfen keine Umlaute eingesetzt werden, das kann Probleme im Dateihandling verursachen.
- Das Manuskript ist in einer vollständig durchpaginierten Datei abzugeben.
- Zusätzlich bitten wir um ein pdf des kompletten Manuskriptes.
- Das pdf muss 100% mit dem Word Dokument übereinstimmen.
- In Word eingesetzte Bilder und Grafiken sind separat als Dateien im Format jpg oder tif abzuliefern (siehe auch unten). Bitte Bilder/Tabellen/Grafiken nicht in das Word-/PDF-Dokument einbauen! Die Dateien werden sonst zu schwer und das Korrigieren im Korrekturmodus ist erschwert.
- In Word erstellte Tabellen werden direkt vom Satzprogramm übernommen und müssen nicht separat abgeliefert werden (empfohlen); sie dürfen aber auch in Excel separat erfasst sein.
- Geben Sie im Lauftext an (mit z.B. "Abb. 2"), zu welchen Textpassagen welche Bilder gezeigt werden sollen. Sollte dieselbe Bildreferenz an mehreren Textstellen des Manuskriptes erscheinen, markieren Sie die Referenz rot bei jener Textpassage wo das Bild gezeigt werden soll.
- Formatierungen in Word (Stilvorlagen) können von InDesign importiert werden. Es ist dabei auf Einheitlichkeit der Textelemente zu achten (d.h. gleiches Format oder gleiche Stilvorlagen im gesamten Dokument, speziell bei Überschriften). Wenn das nicht möglich ist, empfehlen wir, keine Stilvorlagen anzuwenden und die unterschiedlichen Textsorten nur durch Größe und Auszeichnung (fett,

kursiv, unterstrichen) voneinander zu unterscheiden. Auch hierbei muss auf Einheitlichkeit geachtet werden.

- Bildlegenden können in einem separaten Dokument (empfohlen) oder auch im Manuskript selbst erscheinen.
- Bildnachweise gehören in den Anhang, nicht in die Bildlegenden und auch nicht in die Fussnoten.
- Bitte beim Schreiben in Word die Silbentrennung ausschalten. Sie wird beim Setzen in InDesign automatisch ausgeführt.
- Sollten noch Textelemente in Ihrem Manuskript fehlen, dann kennzeichnen Sie diese Stellen im Lauftext oder in den Legenden mit XXX (verwenden Sie bitte keine " ..." oder sonstigen Zeichen um solche Stellen zu markieren!).
- Das Roh-Manuskript wird vom Verlagslektorat im Word-Korrekturmodus korrigiert. Der Autor kann grundsätzlich selbst entscheiden, welche Korrekturen er annehmen oder ablehnen möchte. Alle Korrekturen sind vom Autor im Korrekturmodus aufzulösen.

## <span id="page-1-0"></span>2. Vorgaben für die Lieferung von Bildern und Grafiken:

- Bilder und Grafiken sind als .jpg oder .tif abzugeben.
- Bitte keine mehrseitigen .pdf abgeben. Pro Bild/Scan ein einzelnes .pdf.
- Die Bildbearbeitung wie Freisteller und Farbanpassung erfolgt über einen professionellen Anbieter. Bitte geben Sie Ihre Wünsche bezüglich der Bildbearbeitung an, aber bearbeiten Sie die Bilder nicht selbst.
- Auflösung und Dateigröße: 300 dpi in der Größe, in der die Abbildung im Buch erscheinen soll.
- Möglichst in CMYK (für den vierfarbigen Druck) oder in Graustufen (für den s/w Druck).
- Idealer ist es, wenn die Originaldateien geliefert werden (bitte unbearbeitet und nicht freigestellt!).
- Bitte geben Sie an, welche Abbildungen groß und welche klein eingesetzt werden sollen.

## <span id="page-1-1"></span>3. Habilitationen, Dissertationen, Masterarbeiten

- Konsultieren Sie vor Manuskriptabgabe die (gültige!) Studienordnung, resp das Dekanat Ihrer Fakultät:
	- Informieren Sie sich, ob und in welcher Form/Wortlaut der Abschluss Ihrer Arbeit im Buch Erwähnung finden muss und welche Prüfungsexperten genannt sein müssen.
	- Welche Dokumente müssen dem Dekanat vor Drucklegung unterbreitet werden?
	- Wie viele Belegexemplare sind der Universität auszuhändigen?
	- Welche digitalen Dokumente benötigt die Universität für ihr Archiv.

### <span id="page-2-0"></span>4. Schreibkonventionen

#### **Orthographie**

Grundsätzlich gilt "neue Schreibweise". Wer aber z.B. mit "f" statt mit einem "ph" Probleme hat, kann dies nach eigenem Gutdünken anpassen. Wichtig ist, dass die Schreibweise einheitlich angewendet wird.

#### **Hervorhebungen**

Hervorhebungen sind grundsätzlich gering zu halten, um dem Leser zwar Orientierung im Text zu geben, ihn aber nicht zu verwirren.

Kursiv: Kursiv können Fachbegriffe, feststehende Ausdrücke, englische, französische, lateinische Fremdwörter (Originale, nicht eingedeutscht) oder mundartliche Wörter sein. Allerdings nur, wenn eine Hervorhebung im Text sinnvoll ist. Eine generelle Hervorhebung von Fachbegriffen etc. ist nicht erwünscht.

Hervorhebungen mittels Unterstreichungen sind nicht vorgesehen.

Anführungszeichen dienen grundsätzlich nicht zur Hervorhebung von Begriffen oder Orten, sondern nur zur Kenntlichmachung von Zitaten. Am Schluss eines solchen Zitats ist in Klammern entweder die Person anzugeben, von der das Zitat stammt (z. B. bei berühmten Persönlichkeiten) oder ein Verweis auf eine bibliographische Angabe in der Schlussbibliographie anzubringen: z. B. (Oppler 2013 S. 12).

#### **Abkürzungen**

Abkürzungen werden immer mit geschützten Leerzeichen bzw. einem Festabstand geschrieben. (Im InDesign beträgt der Abstand ein Achtelgeviert)

Er wird durch eine Tastenkombination erzeugt. Eine Übersichtstabelle über die notwendigen Tastenkombinationen befindet sich am Schluss dieses Dokuments. Zulässige Abkürzungen sind: z. B., d. h., u. a., ca., v. Chr./n. Chr., Jh.

Nicht gewollte Abkürzungen sind: evtl., ggf., usf., usw.

Jahrhundert und Jahrtausend können ausgeschrieben oder mit Jh. resp. Jht. abgekürzt werden; die Schreibweise muss aber im gesamten Text einheitlich angewendet werden. In der Bibliographie werden aber in jedem Fall die Abkürzungen eingesetzt.

Die Abkürzung "etc." als Listenfortsetzung innerhalb eines Fließtextes Im Fließtext wird eine unvollständige Aufzählung mit "etc." fortgesetzt.

#### Beispiel:

Dieser bei uns nur selten aufgeschlossene Sandstein wurde bereits von den Römern verwendet und war in Basel während des Mittelalters und darüber hinaus ein beliebter Stein für den Bau zahlreicher Kirchen und anderer repräsentativer Bauten (Rathäuser, Stadtmauern etc.).

Andere Abkürzungen wie "usw.", "usf." sowie drei Fortsetzungspunkte (...) sind nicht erwünscht. Die drei Punkte (…) sind nur bei Auslassungen in wörtlichen Zitaten zulässig. Generell sollte aber "etc." vermieden werden, damit nicht z. B. solche typografisch unschönen Satzenden wie "...etc.?" vorkommen.

Vorzugswürdig sind daher Satzkonstruktionen, die eine unvollständige Liste mit einem "u. a." einleiten, da dann am Satzende ein "etc." nicht nur überflüssig, sondern auch unzulässig ist.

Die Abkürzung "etc." wird immer direkt an das letzte Wort angeschlossen – ohne ein Komma vorher.

#### **Gedankenstriche, Bis-Striche und Ergänzungsstriche**

Es wird zwischen kleinen und mittellangen Strichen im Fließtext unterschieden.

Bis‒Striche zwischen Jahreszahlen oder Mengen- und Maßangaben sind mittellange Striche. Diese Strichlänge wird auch als Gedankenstrich verwendet.

Ergänzungsstriche sind kurz – wie bei Worttrennstrichen – und werden mit der normalen "-Taste" geschrieben. Beispiel: Ur- und Frühgeschichte.

Alle Tastenkombinationen zur Erzeugung der verschiedenen Strichlängen finden sich in der Übersichtstabelle am Schluss.

#### **ß oder ss?**

Wir richten uns nach der Zielleserschaft. Bei einer Publikation die vorwiegend in der Schweiz gelesen werden soll, verwenden wir das "ss". Für alle anderen deutschsprachigen Gebiete das ß.

In Word-Dokumenten lässt sich das leicht über die Rechtschreibe-/Grammatik-Prüfung ändern, indem man *Deutsch(Deutschland)* als Kontrollmodus eingibt. Diese Änderung ist schnell vollzogen und vermeidet aufwändige Korrekturen beim Satzkorrektorat.

#### **Maßangaben**

Maßangaben werden im Fließtext ausgeschrieben. Zu vermeiden sind im Fließtext "m", "cm", "kg", es sei denn in einem formelhaften Ausdruck wie 5x10 m. Besser wäre hier allerdings 5 Meter hoch und 10 Meter breit oder 5 mal 10 Meter.

Bei Textkästen und Abbildungslegenden, bei denen die Notwendigkeit besteht, Platz zu sparen, können Maßangaben auch im Fließtext abgekürzt geschrieben werden.

Maß- und Zeitangaben werden, wenn nötig, mit dem Bis-Zeichen (-) geschrieben ohne Leerzeichen dazwischen. Vorzugswürdig ist jedoch "bis" auszuschreiben: z. B. "vom 5. bis zum 6. Jahrhundert" oder "im Umfang von etwa 3 bis 4 Metern".

#### **Jahreszahlen**

Wird ein Zeitraum in rein numerischer Schreibweise benutzt – 345–567 v. Chr. –, wird immer ohne Leerzeichen geschrieben. Tausend Jahre und mehr: 40.000 statt 40'000.

#### **Bibliographie**

Verwenden Sie die Zitierweise Ihrer Fakultät.

Wir wollen generell die Arbeit aller Autoren würdigen und daher werden bei Büchern (oder Beiträgen in Zeitschriften und Sammelbänden) mit mehreren Verfassern und Herausgebern bis zu drei Personen aufgezählt.

Bei Mehrverfasserwerken mit einer größeren Autoren- bzw. Herausgeberzahl wird/werden der oder die beiden wichtigsten Autoren oder die Hauptherausgeber angegeben mit Zusatz "et al.".

#### **Allgemeine Zitierregeln**

Bei vollständigen Zitaten kommt das Abführungszeichen immer nach dem Punkt. Beispiel: Der Lektor sagte: "Ganze Sätze mit Zitaten müsst ihr immer in die Anführungszeichen setzen."

Bei unvollständigen Zitaten kommt das Abführungszeichen immer vor dem Punkt. Beispiel: Laut Lektor "kommt das Abführungszeichen bei unvollständigen Sätzen vor den Punkt".

### <span id="page-4-0"></span>5. Helvetismen

Weil LIBRUM eine internationale Leserschaft anspricht, ist auf Helvetsimen möglichst zu verzichten.

Alamannen = Alemannen amten = amtieren ändern = sich ändern, verändern ennet = jenseits Hauptharst = als Helvetismus und militärischer Begriff zugelassen innert = innerhalb Jahrring = Jahresring rentieren = sich rentieren Schweizergeschichte = Schweizer Geschichte das Tirol = Tirol vorgängig = vorher welcher (Relativsatz) = der zu ihrem Fusse = zu ihren Füssen Velo = Fahrrad (kann aber als Helvetismus belassen werden) das E-Mail = die E-Mail

Die Liste dieser Helvetismen wird laufend erweitert.

Weitere Beispiele siehe https://www.openthesaurus.de/synset/variation/ch

## <span id="page-5-0"></span>6. Angaben für das Speichern von Dateien

Wir verwenden bei LIBRUM für alle Publikationstitel interne Kürzel wie zum Beispiel:

AidV\_BL für Ausflug in die Vergangenheit – Band Baselland Diss\_Kriemler für eine Dissertation Etc.

Beim Speichern von Texten (.docx, .pdf, .inds, .xlsx, etc.) bitte folgende Reihenfolge einhalten:

Projektkürzel\_Thema\_Datum.xxx

Zum Beispiel: AidV\_UCH\_Manuskript\_110314.indd

Wichtig: Wenn eine Arbeit abgeschlossen ist, bitte keine Hinweise wie "final" etc. verwenden; das Datum sollte reichen, ansonsten kann man noch mit \_Var1, \_Var2, etc. arbeiten.

Beim Speichern von Bildern können die automatisch generierten Bezeichnungen übernommen werden.

(Diese Vorgaben und Empfehlungen werden laufend ergänzt im Sinne eines working process)

### <span id="page-5-1"></span>7. Zusatzaufwand bei mangelhafter Manuskriptaufbereitung

Wenn Manuskripte nicht den unter Pkt. 1 geschilderten Vorgaben entsprechen, kann der Verlag das Manuskript entweder ablehnen oder nach Rücksprache mit dem/der AutorIn/Herausgeber, den Mehraufwand dem/der AutorIn in Rechnung stellen (p/Stunde € 65.— / CHF 75.—). Für Umbruchsvorbereitungen kalkuliert der Verlag in der Regel 3 Arbeitsstunden.

Diese Regelung bildet integrierten Bestandteil der Verlags-/Autorenverträge von LIBRUM Publishers & Editors.

### <span id="page-5-2"></span>8. Zusatzaufwand bei nachträglichen Manuskriptänderungen

In den Verlagskalkulationen werden, wenn nicht anders vermerkt, 10 Stunden Korrekturaufwand ab dem ersten Umbruch einkalkuliert. Dies schliesst die Autorkorrekturen mit ein. Zusätzliche Korrekturen, die vom Autor/Herausgeber verursacht werden, werden mit € 65.— / CHF 75.— pro Stunde in Rechnung gestellt. Wenn die Autoren vom Manuskript abweichende Texte, Ergänzungen oder dergleichen nachträglich ab dem 1. Umbruch in die Korrektur geben, wird der Zusatzaufwand für Korrekturlesung, Umstellungen des Umbruchs und Satzarbeiten dem Autor nach Aufwand verrechnet (p/Stunde  $\in$  65.— / CHF 75.—).

Diese Regelungen bilden integrierten Bestandteil der Verlags-/Autorenverträge von LIBRUM Publishers & Editors.

06.01.2022